# Razonamiento automático *Tema 4: Resolución de primer orden* J.A. [Alonso,](http://www.cs.us.es/~jalonso) J. [Borrego,](http://www.cs.us.es/~joaquin) A. Chávez y F.J. Martín

Dpto. Ciencias de la Computación e Inteligencia Artificial [Universidad](http://www.us.es) de Sevilla

### Sintaxis de la lógica de primer orden

- $\bullet$ Extensión de la lógica proposicional
- Alfabeto de primer orden:
	- Alfabeto de primer orden:<br>  $\circ$  Funciones:  $f(x_1, \ldots, x_n)$ <br>  $\circ$  Predicados:  $P(x_1, \ldots, x_n)$ **Funciones**  $f(x_1, \ldots, x_n)$ 
		- Funciones: f<br>Predicados:<br>Cuantificador  $\binom{3}{r}$ Predicados:  $P(x_1, \ldots, x_m)$ <br>Cuantificadores:<br> $\forall$  (universal),  $\begin{array}{c} \hline \end{array}$
		- - (universal), Cuantificadores:<br>∨ (universal) ∀<br>existencia (existencial).
- Fórmulas de primer orden Fórmulas de primer orden<br>  $\circ \forall x F, \exists x F.$ <br>  $\circ \not{\land}$ mbito de una variable
	- $\forall x F, \, \exists x F.$
	- Ámbito de una variable cuantificada.
- 

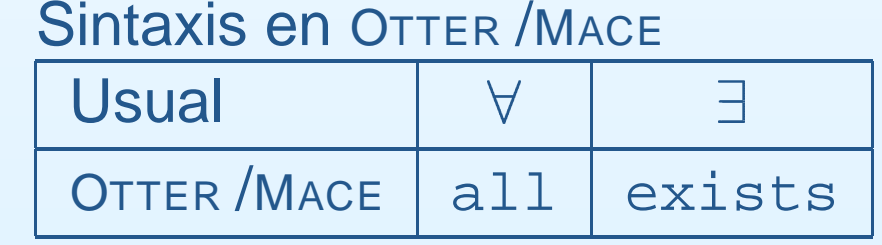

- Demostrar que el conjunto  $\{\neg P(x) \vee Q(x), P(a), \neg Q(z)\}$  es<br>inconsistente.<br>Sintaxis en Otter /MACE inconsistente.
- Sintaxis en OTTER / MACE
	- Sintaxis en OTTER /MACE<br> **COMACAS COMACAS**<br> **COMACAS U, V, W, X, Y, Z**

u,v,w,x,y,z

- Variables: Cadenas alfanuméricas que empiezan por<br>
u, v, w, x, y, z<br>
Constantes relaciones: Cadenas alfanuméricas que r Constantes relaciones: Cadenas alfanuméricas que no empiezan<br>por u , v , w , x , y , z<br>Cláusula por u,v,w,x,y,z
- Cláusula
- Cláusula<br>Cuantific<br>Listas de  $\circ$ Cuantificación universal implícita
- Listas de cláusulas: list

- · Inferencia Inferencia<br>
∘ Regla
	-

$$
\begin{array}{c|c|c|c|c} \text{Regla de resolución binaria} \\ \hline L_1 | \dots | L_i | & A | L_{i+1} | \dots | L_n \\ \hline M_1 | \dots | M_j | - B | M_{j+1} | \dots | M_k \\ \hline \sigma( L_1 | \dots | L_i | L_{i+1} | \dots | L_n | \\ M_1 | \dots | M_j | M_{j+1} | \dots | M_k ) \end{array}
$$

$$
\sigma = umg(A, B)
$$

$$
\sigma(A) = \sigma(B)
$$

- **O** Unificación
- Unificación<br>Separación Separación de variables<br>
Separación de variables

```
Formalización en OTTER<br>1 list(sos).<br>2 -P(x) | O(x).
    1 list(sos).
    2-P(x) | Q(x).
    3 P(a).
    4 -Q(z).
    5 end_of_list.
    6
    7 set(binary_res).
```
**"ej-1.in"**

```
Búsqueda y prueba en OTTER<br>
============ start<br>
airon alauge #1.
                           "ej-1.out"
       =========== start of search ===========
       given clause #1: (wt=2) 2 [] P(a).
       given clause #2: (wt=2) 3 [] -Q(z).
       given clause #3: (wt=4) 1 [] -P(x)|Q(x).
       ** KEPT (pick-wt=2): 4 [binary,1.1,2.1] Q(a).
       ----> UNIT CONFLICT: 5 [binary,4.1,3.1] $F.
       ---------------- PROOF ----------------
       1 [] -P(x)|Q(x).
       2 [] P(a).
       3 [] -Q(z).
       4 [binary,1.1,2.1] Q(a).
       5 [binary,4.1,3.1] $F.
       ------------ end of proof -------------
```
#### Skolemización

- Demostrar que el conjunto  $\{(\forall x)[P(x) \to Q(x)]\}$ inconsistente<br>Transformación a clausulas  $\ket{P(a),\neg(\exists z)Q(z)}$  es inconsistente
- Transformación a clausulas
	- Transformación <sup>a</sup> clausulas 2. Interiorización de la negación: 1. Eliminación de equivalencias <sup>e</sup> implicaciones
		-

$$
\neg(\forall x A) \equiv \exists x \neg A \tag{9}
$$

$$
\neg(\exists x A) \equiv \forall x \neg A \tag{10}
$$

- 3. Renombrar variables cuantificadas
- 4. Skolemización: Eliminación de cuantificaciones existenciales

$$
\forall x_1 \dots \forall x_n \exists y F(x_1, \dots, x_n, y) \equiv
$$
  
\n
$$
\equiv \forall x_1 \dots \forall x_n F(x_1, \dots, x_n, f_y(x_1, \dots, x_n))
$$
  
\n
$$
\text{supar cuantificaciones al principio}
$$
  
\n
$$
\text{eriorizar las disvunciones}
$$

- $F(x_1,\ldots,x_n,f)$ ات 5. Agrupar cuantificaciones al principio
- 6. Interiorizar las disyunciones

#### Skolemización

```
Formalización en OTTER<br>1 formula_list(s<br>2 all x (P(x)
   1 formula_list(sos).
   2 all x (P(x) -> Q(x)).
   3 P(a).
   4 -(exists z Q(z)).
   5 end_of_list.
   67 set(binary_res).
```
**"ej-2.in"**

```
Búsqueda y prueba en OTTER
                        "ej-2.out"
       ---------------- PROOF ----------------
      1 [] -P(x)|Q(x).
      2 [] P(a).
      3 [] -Q(z).
      4 [binary,1.1,2.1] Q(a).
      5 [binary,4.1,3.1] $F.
       ------------ end of proof -------------
```
### Consecuencia lógica

- El problema de la inconsistencia: El problema de la inconsistencia:<br>Dado un conjunto de fórmulas S<br>El problema de consecuencia lóg Dado un conjunto de fórmulas  $S$  determinar si es inconsistente
- El problema de consecuencia lógica:<br>Dado un conjunto de fórmulas  $S$  y ur consecuencia lógica de  $S$ Dado un conjunto de fórmulas  $S$  y una fórmula  $F,$  determinar si  $F$  es consecuencia lógica de  $S$
- Reducción de problemas: Son equivalentes<br>1. F es consecuencia lógica de  $S$ <br>2.  $S \cup \{\neg F\}$  es inconsistente
	- 1.  $\,F$  es consecuencia lógica de  $S$
	- 2.  $S \cup \{\lnot F\}$  es inconsistente

- Demostrar la validez del siguiente argumento: Demostrar la validez del siguiente argumento:<br>Los caballos son más rápidos que los perros.<br>más rápidos que los conejos. Lucero es un ca Los caballos son más rápidos que los perros. Algunos galgos son más rápidos que los conejos. Lucero es un caballo y Orejón es un conejo. Por tanto, Lucero es más rápido que Orejón.
- Nuevos problemas en la decisión de la validez de una argumentación:<br>
∘ Representación del conocimiento<br>
∘ Explicitación del conocimiento implícito
	-
	- Representación del conocimiento<br>Explicitación del conocimiento im<br>enquaie del problema: Explicitación del conocimiento implícito<br>Enguaje del problema:<br>Faremo
- 

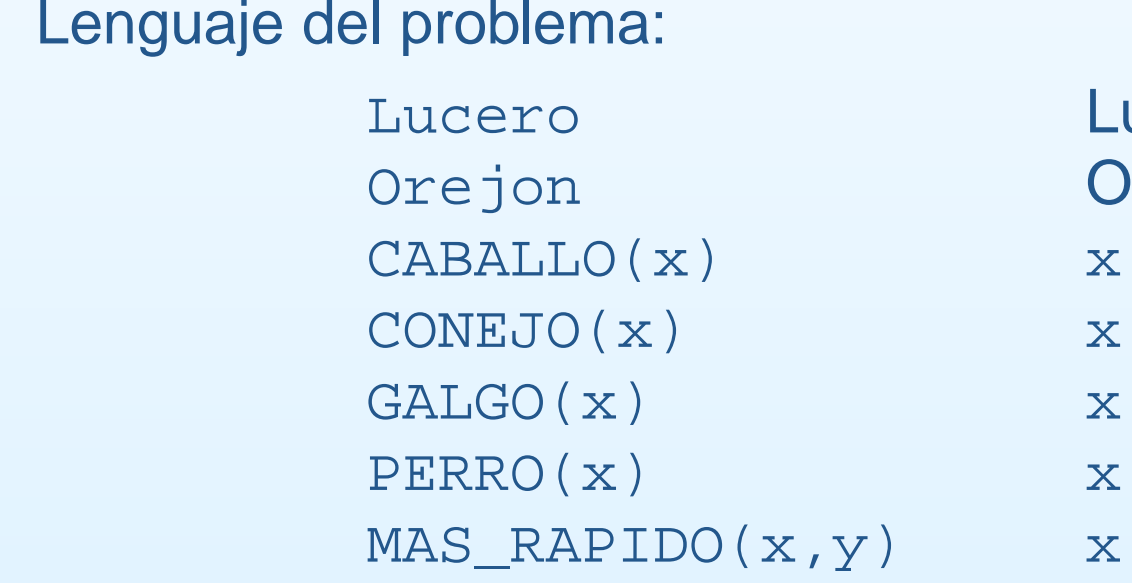

 Lucero rejón es un caballo es un conejo es un galgo es un perro es más rápido que  $y$ 

```
Formalización en OTTER<br>
Formula_list(sos)<br>
& Los caballos s
                           "ej-3a1.in"
1 formula_list(sos).
2 % Los caballos son más rápidos que los perros.
3 all x y (CABALLO(x) & PERRO(y) -> MAS_RAPIDO(x,y)).
4 % Algunos galgos son más rápidos que los conejos
5 exists x (GALGO(x) &
6 (all y (CONEJO(y) -> MAS_RAPIDO(x,y)))).
7 % Lucero es un caballo
8 CABALLO(Lucero).
9 % Orejón es un conejo.
10 CONEJO(Orejon).
11 % Lucero no es más rápido que Orejón
12 -MAS_RAPIDO(Lucero,Orejon).
13 end_of_list.
1415 set(binary_res).
```
Clausificación y Skolemización en OTTER<br>"ej-3a1.ou" = (151.000)<br>Clausificación y Skolemización en OTTER

**"ej-3a1.out"**

```
list(sos).
```
**1 [] -CABALLO(x)| -PERRO(y)|MAS\_RAPIDO(x,y).**

```
2 [] GALGO($c1).
```
- **3 [] -CONEJO(y)|MAS\_RAPIDO(\$c1,y).**
- **4 [] CABALLO(Lucero).**
- **5 [] CONEJO(Orejon).**
- **6 [] -MAS\_RAPIDO(Lucero,Orejon).**

**end\_of\_list.**

¿Cuál es la respuesta de OTTER ?

- · Búsqueda de modelos con MACE : Búsqueda de modelos con Mace:<br>mace2 -n2 -p -m1 < ej-3a1<br>Modelo encontrado mace2 -n2 -p -m1 <sup>&</sup>lt; ej-3a1.in
- 

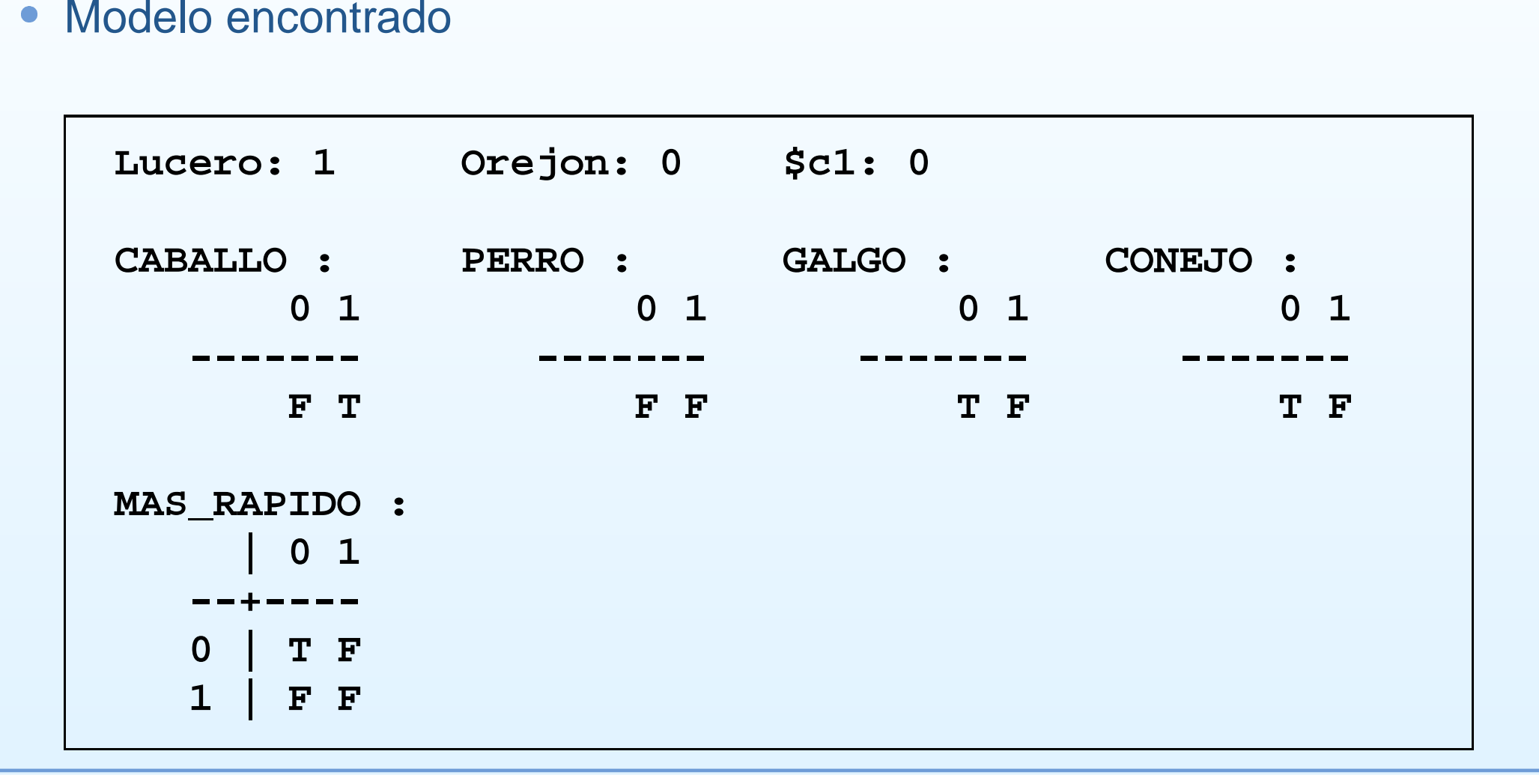

- Información implícita: Los galgos son perros.<br>Formalización en OTTER<br>**TERECICIÓN ENTER de la proprieta de la proprieta de la proprieta de la proprieta de la proprieta de la proprie**
- 

```
Formalización en OTTER<br>1 include('ej-3a
                          "ej-3a2.in"
   1 include('ej-3a1.in').
   23 formula_list(sos).
   4 % Los galgos son perros
   5 all x (GALGO(x) -> PERRO(x)).
   6 end_of_list.
   78 set(binary_res).
```
¿Qué dice ahora OTTER ?

- · Búsqueda de modelos con MACE : Búsqueda de modelos con Mace:<br>mace2 -n2 -p -m1 < ej-3a2<br>Modelo encontrado mace2 -n2 -p -m1 <sup>&</sup>lt; ej-3a2.in
- 

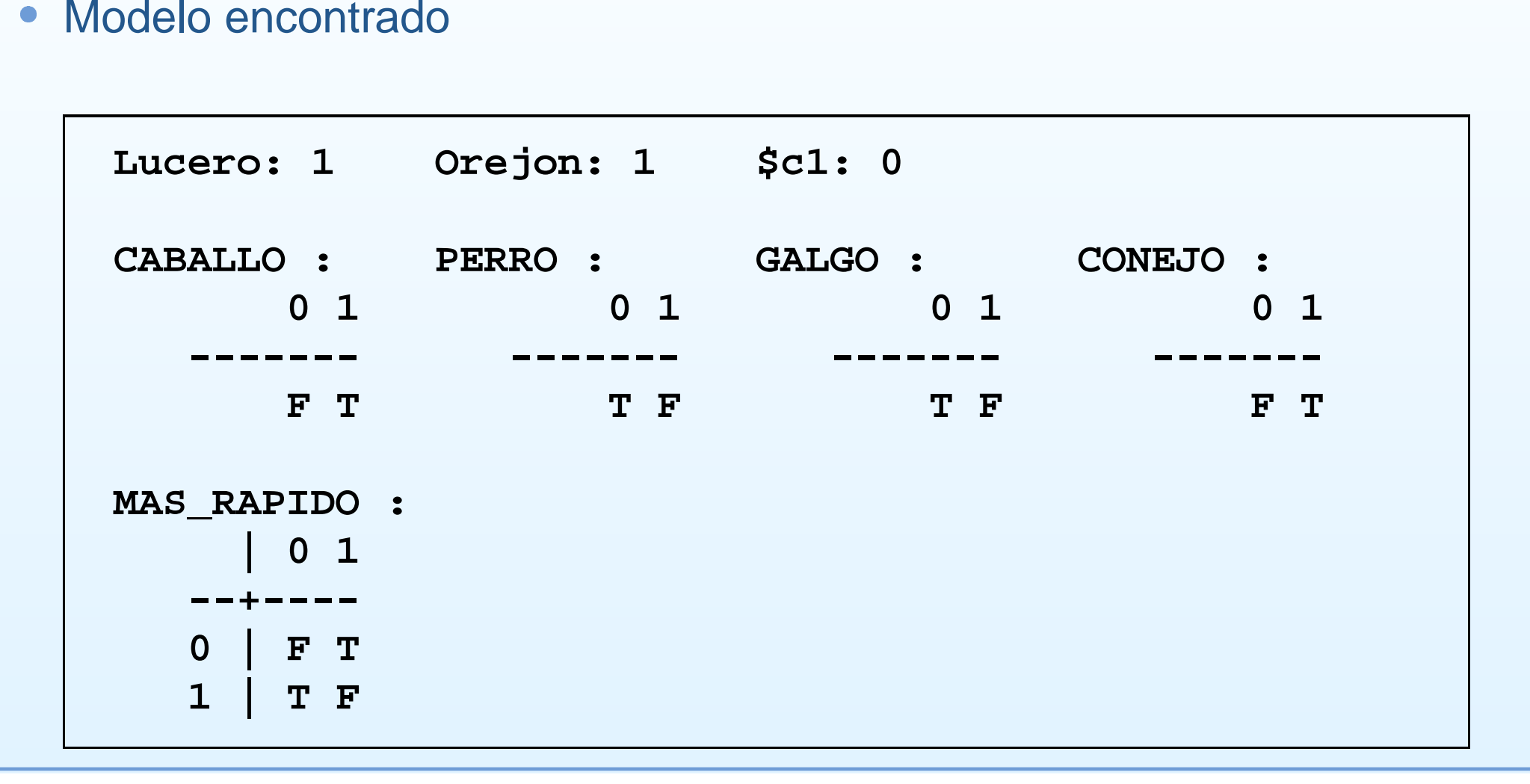

- Información implícita: Si X es más rápido que Y e Y es más rápido<br>que Z, entonces X es más rápido que Z.<br>Formalización en OTTER que Z, entonces X es más rápido que Z.
- 

```
Formalización en OTTER<br>1 include('ej-3a
                        "ej-3a3.in"
  1 include('ej-3a2.in').
   23 formula_list(sos).
   4 % "más rápido que" es transitiva.
   5 all x y z (MAS_RAPIDO(x,y) & MAS_RAPIDO(y,z)
  6 -> MAS_RAPIDO(x,z)).
  7 end_of_list.
  89 set(binary_res).
```
Prueba obtenida con OTTER :

```
1 [] -CABALLO(x)| -PERRO(y)|MAS_RAPIDO(x,y).
2 [] GALGO($c1).
3 [] -CONEJO(y)| MAS_RAPIDO($c1,y).
4 [] CABALLO(Lucero).
5 [] CONEJO(Orejon).
6 [] -MAS_RAPIDO(Lucero,Orejon).
7 [] -GALGO(x)|PERRO(x).
8 [] -MAS_RAPIDO(x,y)| -MAS_RAPIDO(y,z)| MAS_RAPIDO(x,z).
9 [binary,7.1,2.1] PERRO($c1).
10 [binary,3.1,5.1] MAS_RAPIDO($c1,Orejon).
11 [binary,1.1,4.1] -PERRO(x)| MAS_RAPIDO(Lucero,x).
16 [binary,11.1,9.1] MAS_RAPIDO(Lucero,$c1).
19 [binary,8.1,16.1] -MAS_RAPIDO($c1,x)| MAS_RAPIDO(Lucero,x).
36 [binary,19.1,10.1] MAS_RAPIDO(Lucero,Orejon).
37 [binary,36.1,6.1] $F.
```
La estrategia del conjunto soporte

```
Formalización en OTTER<br>
Formula_list(usab<br>
all x v (CABALLO
                           "ej-3b.in"
1 formula_list(usable).
2 all x y (CABALLO(x) & PERRO(y) -> MAS_RAPIDO(x,y)).
3 exists x (GALGO(x) &
4 (all y (CONEJO(y) -> MAS_RAPIDO(x,y)))).
5 CABALLO(Lucero).
6 CONEJO(Orejon).
7 all x (GALGO(x) -> PERRO(x)).
8 all x y z (MAS_RAPIDO(x,y) & MAS_RAPIDO(y,z)
9 -> MAS_RAPIDO(x,z)).
10 end_of_list.
11 formula_list(sos).
12 -MAS_RAPIDO(Lucero,Orejon).
13 end_of_list.
1415 set(binary_res).
```
#### La estrategia del conjunto soporte

Prueba obtenida con OTTER :<br>
1 [1] -CABALLO(x) | -PERRO(y

```
1 [] -CABALLO(x)| -PERRO(y)| MAS_RAPIDO(x,y).
2 [] GALGO($c1).
3 [] -CONEJO(y)| MAS_RAPIDO($c1,y).
4 [] CABALLO(Lucero).
5 [] CONEJO(Orejon).
6 [] -GALGO(x)| PERRO(x).
7 [] -MAS_RAPIDO(x,y)| -MAS_RAPIDO(y,z)| MAS_RAPIDO(x,z).
8 [] -MAS_RAPIDO(Lucero,Orejon).
9 [binary,8.1,7.3] -MAS_RAPIDO(Lucero,x)| -MAS_RAPIDO(x,Orejon).
14 [binary,9.2,3.2,unit_del,5] -MAS_RAPIDO(Lucero,$c1).
16 [binary,14.1,1.3,unit_del,4] -PERRO($c1).
17 [binary,16.1,6.2] -GALGO($c1).
18 [binary,17.1,2.1] $F.
```
### Resolución UR

· Resolución UR Resolución UR $L_1 \mid \ldots \mid L_n \ M_1$  $_1$   $\mid$   $\ldots \mid$   $L_n$  $M_1$  $\frac{1}{4}$  1 1 . . . $i-1$  $(L_i)$ . . . $M_{\bm n}$ donde  $\sigma=umg(L_j,M_j)$   $j\in\{1,\ldots,i-1,i+1,\ldots,n\}$ 

#### Resolución UR

```
Formalización en OTTER<br>
Formula_list(sos)<br>
all x v (CABALLO
                          "ej-3c.in"
1 formula_list(sos).
2 all x y (CABALLO(x) & PERRO(y) -> MAS_RAPIDO(x,y)).
3 exists x (GALGO(x) &
4 (all y (CONEJO(y) -> MAS_RAPIDO(x,y)))).
5 CABALLO(Lucero).
6 CONEJO(Orejon).
7 -MAS_RAPIDO(Lucero,Orejon).
8 all x (GALGO(x) -> PERRO(x)).
9 all x y z (MAS_RAPIDO(x,y) & MAS_RAPIDO(y,z)
10 -> MAS_RAPIDO(x,z)).
11 end_of_list.
1213 set(ur_res).
```
#### Resolución UR

Prueba obtenida con OTTER :<br>
1 [1 -CABALLO(x) | -PERR

```
1 [] -CABALLO(x)| -PERRO(y)| MAS_RAPIDO(x,y).
2 [] GALGO($c1).
3 [] -CONEJO(y)| MAS_RAPIDO($c1,y).
4 [] CABALLO(Lucero).
5 [] CONEJO(Orejon).
6 [] -MAS_RAPIDO(Lucero,Orejon).
7 [] -GALGO(x)|PERRO(x).
8 [] -MAS_RAPIDO(x,y)| -MAS_RAPIDO(y,z)| MAS_RAPIDO(x,z).
9 [ur,7,2] PERRO($c1).
10 [ur,3,5] MAS_RAPIDO($c1,Orejon).
12 [ur,1,4,9] MAS_RAPIDO(Lucero,$c1).
14 [ur,8,10,6] -MAS_RAPIDO(Lucero,$c1).
15 [binary,14.1,12.1] $F.
```
### Hiper–resolución

• Regla de hiper-resolución Regla de hiper–resolución<br>
¬ $A_1$  | ... | ¬ $A_n$  |  $B_1$  | .<br>  $M_1$  $\left\vert A_{1}\right\vert \, \ldots \left\vert \left\vert \neg A_{n}\right\vert \,\,\left\vert B_{1}\right\vert \,\,\ldots \,\,\left\vert\,\,B_{m}\right\vert$  $M_1$  $\sigma(B_1) \mid \ldots \mid \sigma(B_m)$ . . . $M_{\bm n}$  $\left( \frac{1}{2} \right)$ donde  $A_1, \ldots, A_n, B_1, \ldots, B_m$  son átomos y  $\sigma = umg(A_i, M_i)$ ,<br>  $i \in \{1, \ldots, n\}$  $\in \{1,\ldots,n\}$ 

#### Hiper–resolución

```
Formalización en OTTER<br>
Formula_list(sos)<br>
all x v (CABALLO
                           "ej-3d.in"
1 formula_list(sos).
2 all x y (CABALLO(x) & PERRO(y) -> MAS_RAPIDO(x,y)).
3 exists x (GALGO(x) &
4 (all y (CONEJO(y) -> MAS_RAPIDO(x,y)))).
5 CABALLO(Lucero).
6 CONEJO(Orejon).
7 -MAS_RAPIDO(Lucero,Orejon).
8 all x (GALGO(x) -> PERRO(x)).
9 all x y z (MAS_RAPIDO(x,y) & MAS_RAPIDO(y,z)
10 -> MAS_RAPIDO(x,z)).
11 end_of_list.
1213 set(hyper_res).
```
#### Hiper–resolución

Prueba obtenida con OTTER :<br>
1 [1 -CABALLO(x) | -PERR

```
1 [] -CABALLO(x)| -PERRO(y)| MAS_RAPIDO(x,y).
2 [] GALGO($c1).
3 [] -CONEJO(y)| MAS_RAPIDO($c1,y).
4 [] CABALLO(Lucero).
5 [] CONEJO(Orejon).
6 [] -MAS_RAPIDO(Lucero,Orejon).
7 [] -GALGO(x)|PERRO(x).
8 [] -MAS_RAPIDO(x,y)| -MAS_RAPIDO(y,z)| MAS_RAPIDO(x,z).
9 [hyper,7,2] PERRO($c1).
10 [hyper,3,5] MAS_RAPIDO($c1,Orejon).
11 [hyper,1,4,9] MAS_RAPIDO(Lucero,$c1).
12 [hyper,8,11,10] MAS_RAPIDO(Lucero,Orejon).
13 [binary,12.1,6.1] $F.
```
- $\Box$  Dado un conjunto de formulas. Si y una formula  $F(x_1, \ldots, x_n)$ Dado un conjunto de fórmulas  $S$  y una fórmula  $F(x_1, \ldots, x_n)$ , cuyas variables libres son  $x_1, \ldots, x_n$ , encontrar términos  $t_1, \ldots, t_n$  tales qu $F(t_1, \ldots, t_n)$  sea consecuencia de  $S$ variables libres son  $x_1,\ldots,x_n,$  encontrar términos  $t_1,\ldots,t_n$  tales que  $F(t_1,\ldots,t_n)$  sea consecuencia de  $S$ <br>Procedimiento de solución  $s(t_1,\ldots,t_n)$  sea consecuencia de  $S$ <br>rocedimiento de solución<br>› Introducir un nuevo predicado \$*A*
- $,t_n$ <br>mie<br>duc
- Procedimiento de solución<br>
Introducir un nuevo pre<br>
Introducir un nuevo pre<br>
Introducir un nuevo pre<br>
Introducir un nuevo pre  $\circ$ Introducir un nuevo predicado \$ANS
	- Introducir un nuevo predicado  $\$AN$ <br>Considerar el conjunto de las cláus<br>fórmulas de Considerar el conjunto de las cláusulas correspondientes a las<br>fórmulas de<br> $S \cup \{(\forall x_1) \dots (\forall x_n)[F(x_1, \dots, x_n) \rightarrow \$ANS(x_1, \dots, x_n)]\}$ fórmulas de

- $\cup$   $\{(\forall x_1) \dots (\forall x_n)[F(x_1, \dots, x_n) \rightarrow \$ANS(x_1, \dots, x_n)]\}$ plicar el procedimiento de resolución hasta encontrar<br>láusula cuyo único literal contenga el predicado  $\$ANS$ )<br>11<br>*T* ○ Aplicar el procedimiento de resolución hasta encontrar una Aplicar el procedimiento de resolución hasta encontrar una<br>cláusula cuyo único literal contenga el predicado  $\$ANS$ <br>Los términos que aparecen en dicho literal forman una resp cláusula cuyo único literal contenga el predicado  $\$ANS$
- Los términos que aparecen en dicho literal forman una respuesta<br>a la cuestión planteada. a la cuestión planteada.

- Dado  $\{\forall x (P(x) \rightarrow Q(x)), P(a)\}$  determinar un  $z$  tal que  $Q(z)$  sea<br>consecuencia del conjunto.<br>Formalización en OTTER : consecuencia del conjunto.
- 

Formalización en OTTER :<br>
1 **formula\_list(seteral)**<br>
2 **all x (P(x)** -**"ej-4a.in" 1 formula\_list(sos). 2 all <sup>x</sup> (P(x) -> Q(x)). 3 P(a). 4 all <sup>z</sup> (Q(z) -> \$ANS(z)). 5 end\_of\_list. 67set(binary\_res).**

#### Obtención de varias respuestas

- Dado  $\{ \forall x (P(x) \rightarrow Q(x)), P(a) \wedge P(b) \}$  determinar un  $z$  tal que  $Q(z)$ Dado  $\{\forall x (P(x) \rightarrow Q(x)), P(a) \}$ sea consecuencia del conjunto<br>Formalización en OTTER sea consecuencia del conjunto.
- 

Formalización en OTTER<br>1 **formula\_list(s**<br>2 **all x (P(x) "ej-4b1.in" 1 formula\_list(sos). 2 all <sup>x</sup> (P(x) -> Q(x)). 3 P(a) & P(b). 4 all <sup>z</sup> (Q(z) -> \$ANS(z)). 5 end\_of\_list. 67 set(binary\_res). 8assign(max\_proofs,2).**

Número máximo de pruebas encontradas:<br>assign(max\_proofs, $N$ ) assign(max\_proofs, $N$ )

Obtención de todas las pruebas posibles

```
Formalización en OTTER<br>1 formula_list(s<br>2 all x (P(x)
                             "ej-4b2.in"
   1 formula_list(sos).
   2 all x (P(x) -> Q(x)).
   3 P(a) & P(b).
   4 all z (Q(z) -> $ANS(z)).
   5 end_of_list.
   67 set(binary_res).
   8 assign(max_proofs,-1).
```
Obtención de todas las pruebas posibles:<br>assign(max\_proofs,-1) assign(max\_proofs,-1)

Obtención de todas las respuestas posibles

```
Formalización en OTTER<br>1 formula_list(s<br>2 all x (P(x)
                            "ej-4b3.in"
   1 formula_list(sos).
   2 all x (P(x) -> Q(x)).
   3 P(a) & P(b).
   4 end_of_list.
   56 formula_list(passive).
   7 all z (Q(z) -> $ANS(z)).
   8 end_of_list.
   910 set(binary_res).
  11 assign(max_proofs,-1).
```
Fórmulas <sup>a</sup> utilizar en último lugar: formula\_list(passive)

- De las siguientes personas Juan, Jorge, Víctor, María, Agata y Carla<br>se sabe que María, Jorge y Victor son ricos y que María y Juan se<br>aman, que Víctor ama a María y que Jorge y Víctor se aman. se sabe que María, Jorge y Victor son ricos y que María y Juan se aman, que Víctor ama <sup>a</sup> María y que Jorge y Víctor se aman. Admitiendo que dos personas pueden casarse si son de distintos sexo y se aman <sup>o</sup> una es rica y ama <sup>a</sup> la otra, determinar las parejas que pueden casarse.
- **"ej-5.in"**

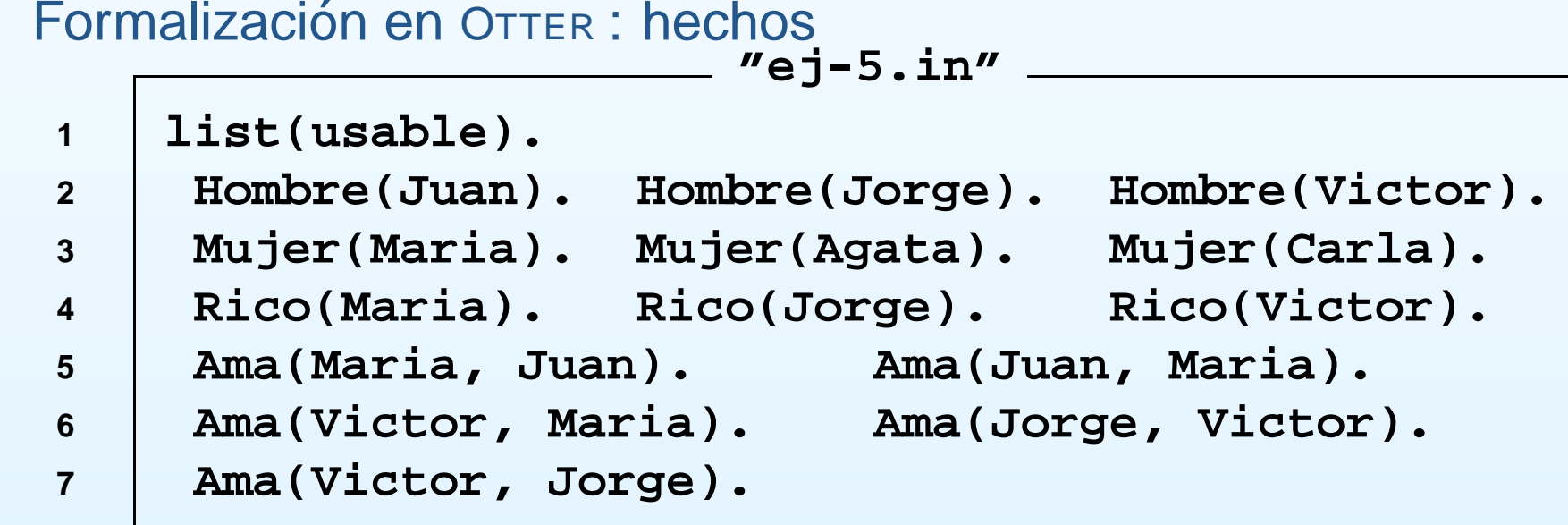

**1**

**2**

**3**

**4**

**5**

**6**

**7**

**8**

**9**

**10**

**11**

**12**

**13**

**14**

**15**

**16**

**17**

## **"ej-5.in"**

```
Formalización en OTTER : relaciones<br>
"ej-5<br>
1 % Los hombres y las mujeres<br>
2 -Mujer(x) | -Hombre(y) | Dis
 % Los hombres y las mujeres son de sexos distintos:
       -Mujer(x) | -Hombre(y) | Distinto_sexo(x,y).
       -Mujer(x) | -Hombre(y) | Distinto_sexo(y,x).
 % Dos personas de distintos sexo pueden casarse si
 % se aman o una es rica y ama a la otra:
       -Distinto_sexo(x,y) | -Ama(x,y)
                                | -Ama(y,x) | Pueden_casarse(x,y).
       -Distinto_sexo(x,y) | -Ama(x,y)
                                 | -Rico(x) | Pueden_casarse(x,y).
      end_of_list.
      list(sos).
       -Pueden_casarse(x,y) | $ANS(x,y).
      end_of_list.
      set(ur_res).
      assign(max_proofs, -1).
```

```
Primera respuesta:<br>3 [ ] Hombre
     3 [] Hombre(Victor).
     4 [] Mujer(Maria).
     9 [] Rico(Victor).
    12 [] Ama(Victor,Maria).
    16 [] -Mujer(x)| -Hombre(y)|Distinto_sexo(y,x).
    18 [] -Distinto_sexo(x,y)| -Ama(x,y)| -Rico(x)
           |Pueden_casarse(x,y).
    19 [] -Pueden_casarse(x,y)|$ANS(x,y).
    22 [ur,19,18,12,9] $ANS(Victor,Maria)
                          | -Distinto_sexo(Victor,Maria).
    27 [ur,22,16,3] $ANS(Victor,Maria)| -Mujer(Maria).
    28 [binary,27.1,4.1] $ANS(Victor,Maria).
```

```
Segunda respuesta:<br>
1 [] Hombre(
     1 [] Hombre(Juan).
     4 [] Mujer(Maria).
     7 [] Rico(Maria).
    10 [] Ama(Maria,Juan).
    15 [] -Mujer(x)| -Hombre(y)|Distinto_sexo(x,y).
    18 [] -Distinto_sexo(x,y)| -Ama(x,y)| -Rico(x)
           |Pueden_casarse(x,y).
    19 [] -Pueden_casarse(x,y)|$ANS(x,y).
    23 [ur,19,18,10,7] $ANS(Maria,Juan)
                           | -Distinto_sexo(Maria,Juan).
    31 [ur,23,15,4] $ANS(Maria,Juan)| -Hombre(Juan).
    32 [binary,31.1,1.1] $ANS(Maria,Juan).
```
- Si sabemos que toda persona es hijo de su padre y que los hijos de los hijos son nietos entonces, si Luis es nieto de X, ¿quién es X?<br>Formalización en OTTER : los hijos son nietos entonces, si Luis es nieto de X, ¿quién es X?
- 

```
Formalización en OTTER :<br>1 formula_list(usak<br>2 <sup>8</sup> Toda persona e
                            "ej-6.in"
1 formula_list(usable).
2 % Toda persona es hijo de su padre:
3 all x exists y Hijo(x,y).
4 % Los hijos de los hijos son nietos:
5 all x y z (Hijo(x,y) & Hijo(y,z) -> Nieto(x,z)).
6 end_of_list.
78 formula_list(sos).
9 % Si Luis es nieto de x, quién es x:
10 all x (Nieto(Luis,x) -> $ANS(x)).
11 end_of_list.
1213 set(ur_res).
```
- Si Luna es una persona y todas las personas están solteras o<br>casadas, ¿cuál es el estado civil de Luna?<br>Formalización en OTTER : casadas, ¿cuál es el estado civil de Luna?
- 

```
Formalización en OTTER :<br>1 formula_list(us)<br>2 Persona(Luna)
                              "ej-7.in"
   1 formula_list(usable).
   2 Persona(Luna).
   3 all x (Persona(x) -> Estado(x,Soltero)
   4 | Estado(x,Casado)).
   5 end_of_list.
   67 formula_list(sos).
   8 all x (Estado(Luna, x) -> $ANS(x)).
   9 end_of_list.
  1011 set(ur_res).
```
#### **Bibliografía**

- Alonso, J.A., Fernández, A. y Pérez, M.J. Razonamiento automático. Alonso, J.A., Fernández, A. y Pérez, M.J. *Razonamiento automático.*<br>(en *Lógica formal (Orígenes, métodos y aplicaciones)*, Ed. Kronos,<br>1995) (en Lógica formal (Orígenes, métodos y aplicaciones), Ed. Kronos, 1995)
- Chang, C.L. y Lee, R.C.T. Symbolic logic and mechanical theorem<br>proving. (Academic Press, 1973)<br>Genesereth, M.R. Computational Logic proving. (Academic Press, 1973)
- Genesereth, M.R. Computational Logic<br>
Cap. 9 "Relational resolution"<br>
Genesereth. M.R. v Nilsson. N.J. Logica
	- Cap. 9 "Relational resolution"
- Cap. 9 "Relational resolution"<br>Genesereth, M.R. y Nilsson, N.J. *Logid<br>Intelligence* (Morgan Kaufmann, 1987) Genesereth, M.R. y Nilsson, N.J. *Logical foundations of Artificial*<br>*Intelligence* (Morgan Kaufmann, 1987)<br>© Cap. 4 "Resolution"
	- Cap. 4 "Resolution"
	- Cap. 4 "Resolution"<br>Cap. 5 "Resolution<br>os. L.. Overbeek. R..
- Cap. 5 "Resolution strategies"<br>Wos, L., Overbeek, R., Lusk, E. y Boyle, J. *Automated Reaso*<br>I*ntroduction and Applications, (2nd ed.)* (McGraw–Hill, 1992) Wos, L., Overbeek, R., Lusk, E. y Boyle, J. Automated Reasoning:<br>Introduction and Applications, (2nd ed.) (McGraw–Hill, 1992)